# Package 'tidyfst'

June 14, 2024

<span id="page-0-0"></span>Title Tidy Verbs for Fast Data Manipulation

Version 1.7.9

**Depends**  $R (= 3.3.0)$ 

Description A toolkit of tidy data manipulation verbs with 'data.table' as the backend. Combining the merits of syntax elegance from 'dplyr' and computing performance from 'data.table', 'tidyfst' intends to provide users with state-of-the-art data manipulation tools with least pain.

This package is an extension of 'data.table'. While enjoying a tidy syntax, it also wraps combinations of efficient functions to facilitate frequently-used data operations.

URL <https://github.com/hope-data-science/tidyfst>,

<https://hope-data-science.github.io/tidyfst/>

BugReports <https://github.com/hope-data-science/tidyfst/issues>

License MIT + file LICENSE

Encoding UTF-8

RoxygenNote 7.3.1

**Imports** data.table ( $>= 1.13.0$ ), fst ( $>= 0.9.0$ ), stringr ( $>= 1.5.0$ )

Suggests knitr, rmarkdown, nycflights13, pryr, tidyr, ggplot2, dplyr, bench, testthat

VignetteBuilder knitr

NeedsCompilation no

Author Tian-Yuan Huang [aut, cre] (<<https://orcid.org/0000-0002-4151-3764>>)

Maintainer Tian-Yuan Huang <huang.tian-yuan@qq.com>

Repository CRAN

Date/Publication 2024-06-14 05:00:02 UTC

# **Contents**

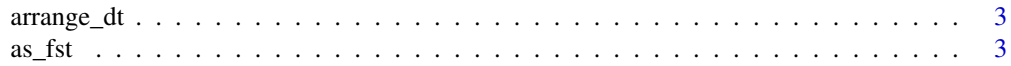

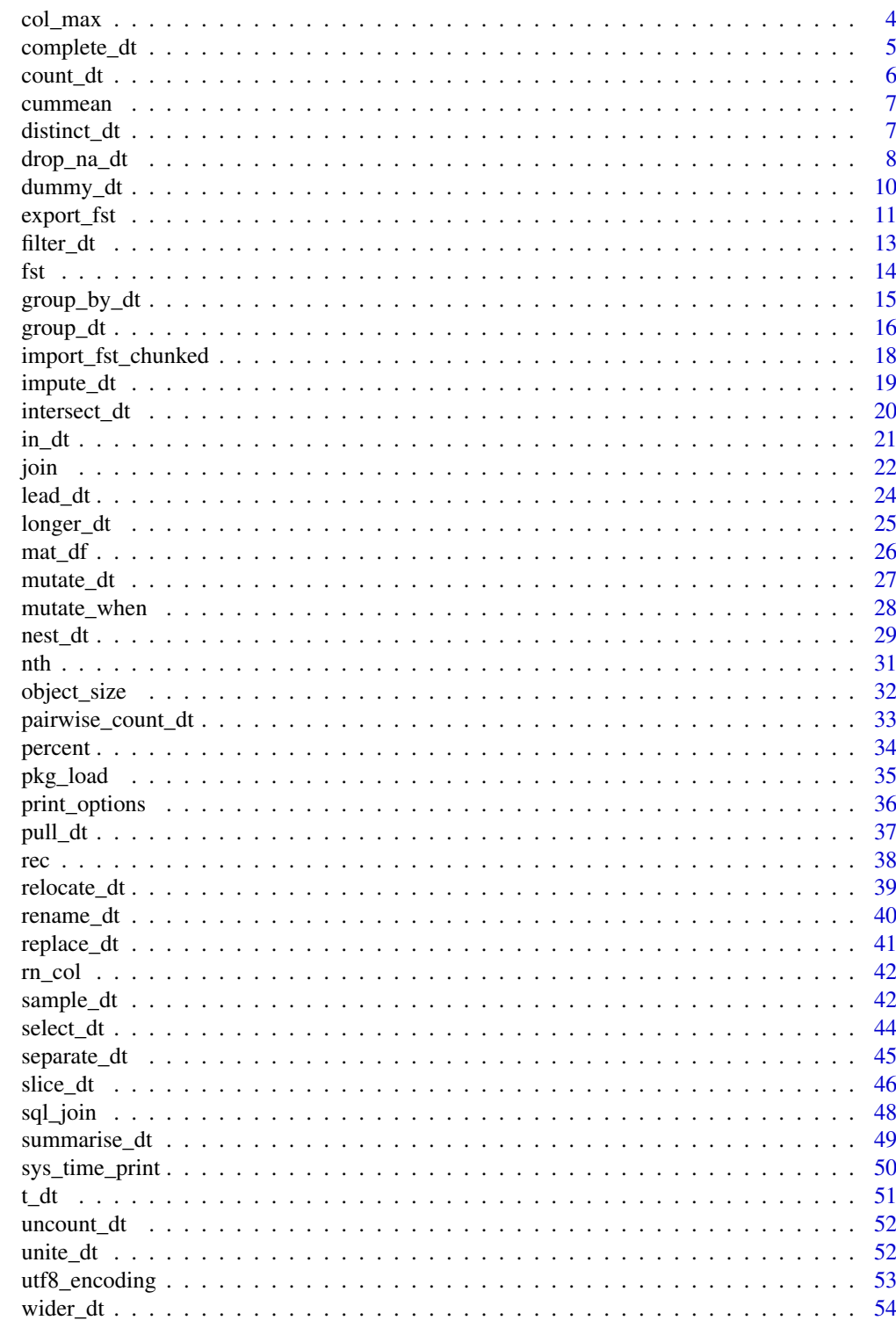

**Index** 

<span id="page-2-0"></span>

Order the rows of a data frame rows by the values of selected columns.

# Usage

arrange\_dt(.data, ...)

# Arguments

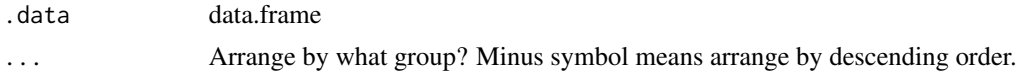

# Value

data.table

# See Also

[arrange](#page-0-0)

# Examples

iris %>% arrange\_dt(Sepal.Length)

```
# minus for decreasing order
iris %>% arrange_dt(-Sepal.Length)
```
# arrange by multiple variables iris %>% arrange\_dt(Sepal.Length,Petal.Length)

# as\_fst *Save a data.frame as a fst table*

# Description

This function first export the data.frame to a temporal file, and then parse it back as a fst table (class name is "fst\_table").

# Usage

as\_fst(.data)

#### <span id="page-3-0"></span>Arguments

.data A data.frame

#### Value

An object of class fst\_table

# Examples

```
## Not run:
  iris %>%
    as_fst() -> iris_fstiris_fst
```
## End(Not run)

col\_max *Get the column name of the max/min number each row*

# Description

For a data.frame with numeric values, add a new column specifying the column name of the first max/min value each row.

#### Usage

col\_max(.data, .name = "max\_col") col\_min(.data, .name = "min\_col")

# Arguments

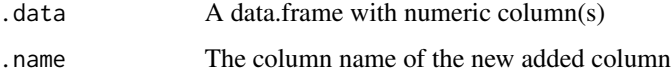

# Value

A data.table

#### References

https://stackoverflow.com/questions/17735859/for-each-row-return-the-column-name-of-the-largestvalue

# <span id="page-4-0"></span>complete\_dt 5

#### Examples

```
set.seed(199057)
DT <- data.table(matrix(sample(10, 100, TRUE), ncol=10))
DT
col_max(DT)
col_max(DT,.name = "max_col_name")
col_min(DT)
col_max(iris)
```
complete\_dt *Complete a data frame with missing combinations of data*

# Description

Turns implicit missing values into explicit missing values. All the combinations of column values (should be unique) will be constructed. Other columns will be filled with NAs or constant value.

# Usage

complete\_dt(.data, ..., fill = NA)

#### Arguments

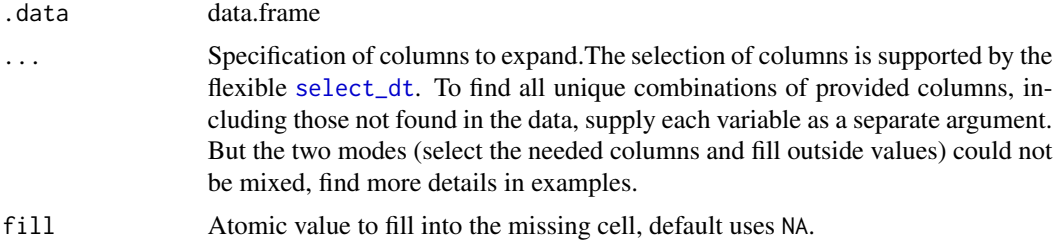

#### Details

When the provided columns with addtion data are of different length, all the unique combinations would be returned. This operation should be used only on unique entries, and it will always returned the unique entries.

If you supply fill parameter, these values will also replace existing explicit missing values in the data set.

#### Value

data.table

# See Also

[complete](#page-0-0)

# Examples

```
df <- data.table(
  group = c(1:2, 1),item_id = c(1:2, 2),item_name = c("a", "b", "b"),value1 = 1:3,
  value2 = 4:6)
df %>% complete_dt(item_id,item_name)
df %>% complete_dt(item_id,item_name,fill = 0)
df %>% complete_dt("item")
df %>% complete_dt(item_id=1:3)
df %>% complete_dt(item_id=1:3,group=1:2)
df %>% complete_dt(item_id=1:3,group=1:3,item_name=c("a","b","c"))
```
# count\_dt *Count observations by group*

#### Description

Count the unique values of one or more variables.

### Usage

```
count\_dt( .data, ..., sort = TRUE, .name = "n")add\_count\_dt(.data, ..., .name = "n")
```
# Arguments

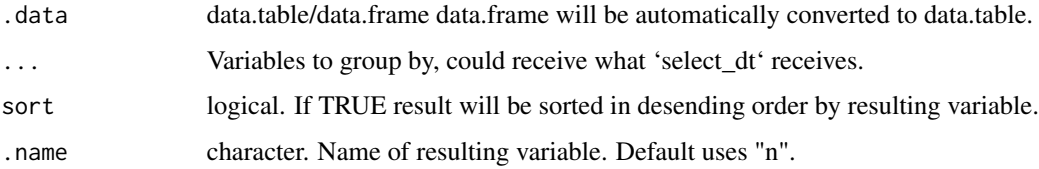

# Value

data.table

#### See Also

[count](#page-0-0)

<span id="page-5-0"></span>

#### <span id="page-6-0"></span>cummean 7

#### Examples

```
iris %>% count_dt(Species)
iris %>% count_dt(Species,.name = "count")
iris %>% add_count_dt(Species)
iris %>% add_count_dt(Species,.name = "N")
mtcars %>% count_dt(cyl,vs)
mtcars %>% count_dt("cyl|vs")
mtcars %>% count_dt(cyl,vs,.name = "N",sort = FALSE)
mtcars %>% add_count_dt(cyl,vs)
mtcars %>% add_count_dt("cyl|vs")
```
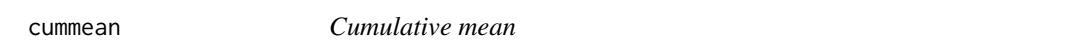

#### Description

Returns a vector whose elements are the cumulative mean of the elements of the argument.

#### Usage

cummean(x)

#### Arguments

x a numeric or complex object, or an object that can be coerced to one of these.

# Examples

cummean(1:10)

distinct\_dt *Select distinct/unique rows in data.frame*

# Description

Select only unique/distinct rows from a data frame.

#### Usage

```
distinct_dt(.data, ..., .keep_all = FALSE, fromLast = FALSE)
```
#### <span id="page-7-0"></span>Arguments

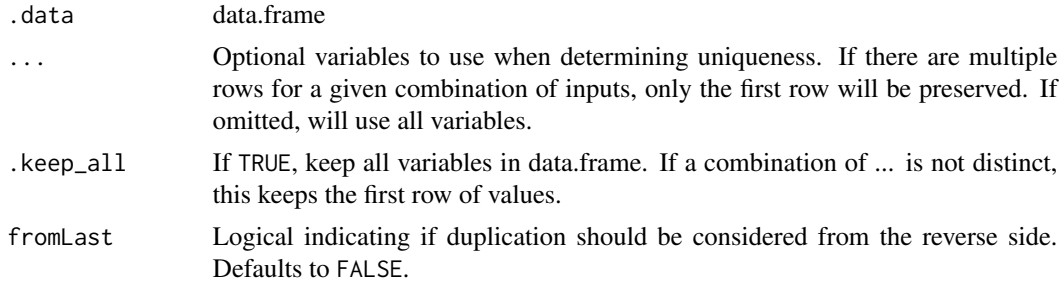

#### Value

data.table

# See Also

[distinct](#page-0-0)

# Examples

```
iris %>% distinct_dt()
iris %>% distinct_dt(Species)
iris %>% distinct_dt(Species,.keep_all = TRUE)
mtcars %>% distinct_dt(cyl,vs)
mtcars %>% distinct_dt(cyl,vs,.keep_all = TRUE)
mtcars %>% distinct_dt(cyl,vs,.keep_all = TRUE,fromLast = TRUE)
```
drop\_na\_dt *Dump, replace and fill missing values in data.frame*

#### <span id="page-7-1"></span>Description

A set of tools to deal with missing values in data.frames. It can dump, replace, fill (with next or previous observation) or delete entries according to their missing values.

#### Usage

```
drop_na_dt(.data, ...)
replace_na_dt(.data, ..., to)
delete_na_cols(.data, prop = NULL, n = NULL)
delete_na_rows(.data, prop = NULL, n = NULL)
```
# <span id="page-8-0"></span>drop\_na\_dt 9

```
fill_na_dt(.data, ..., direction = "down")
```
shift\_fill(x, direction = "down")

#### Arguments

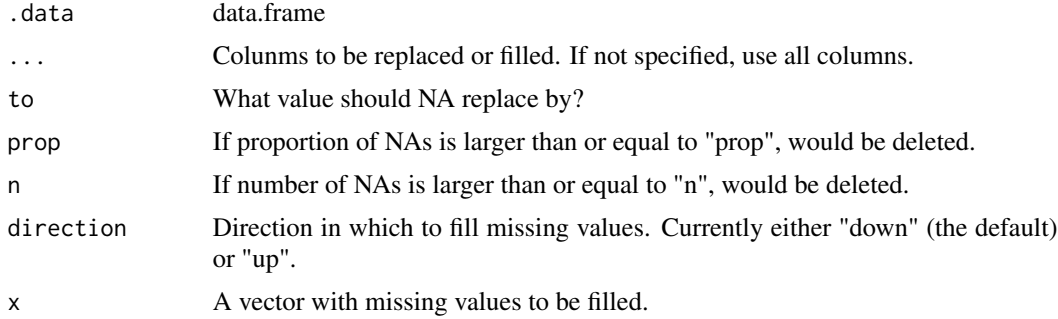

# Details

drop\_na\_dt drops the entries with NAs in specific columns. fill\_na\_dt fill NAs with observations ahead ("down") or below ("up"), which is also known as last observation carried forward (LOCF) and next observation carried backward(NOCB).

delete\_na\_cols could drop the columns with NA proportion larger than or equal to "prop" or NA number larger than or equal to "n", delete\_na\_rows works alike but deals with rows.

shift\_fill could fill a vector with missing values.

# Value

data.table

#### References

https://stackoverflow.com/questions/23597140/how-to-find-the-percentage-of-nas-in-a-data-frame https://stackoverflow.com/questions/2643939/remove-columns-from-dataframe-where-all-values-arena

https://stackoverflow.com/questions/7235657/fastest-way-to-replace-nas-in-a-large-data-table

# See Also

[drop\\_na](#page-0-0),[replace\\_na](#page-0-0), [fill](#page-0-0)

```
df <- data.table(x = c(1, 2, NA), y = c("a", NA, "b"))
df %>% drop_na_dt()
df %>% drop_na_dt(x)
df %>% drop_na_dt(y)
df %>% drop_na_dt(x,y)
```

```
df %>% replace_na_dt(to = 0)
 df %\gg replace_na_dt(x, to = 0)
 df %\gg replace_na_dt(y, to = 0)
 df %\gg replace_na_dt(x,y,to = 0)
 df %>% fill_na_dt(x)
 df %>% fill_na_dt() # not specified, fill all columns
 df %>% fill_na_dt(y,direction = "up")
x = data. frame(x = c(1, 2, NA, 3), y = c(NA, NA, 4, 5), z = rep(NA, 4))
x
x %>% delete_na_cols()
x %>% delete_na_cols(prop = 0.75)
x %>% delete_na_cols(prop = 0.5)
x %>% delete_na_cols(prop = 0.24)
x %>% delete_na_cols(n = 2)
x %>% delete_na_rows(prop = 0.6)
x %>% delete_na_rows(n = 2)
# shift_fill
y = c("a",NA,"b",NA,"c")
shift_fill(y) # equals to
shift_fill(y,"down")
shift_fill(y,"up")
```
#### dummy\_dt *Fast creation of dummy variables*

# Description

Quickly create dummy (binary) columns from character and factor type columns in the inputted data (and numeric columns if specified.) This function is useful for statistical analysis when you want binary columns rather than character columns.

#### Usage

```
dummy_dt(.data, ..., longname = TRUE)
```
#### Arguments

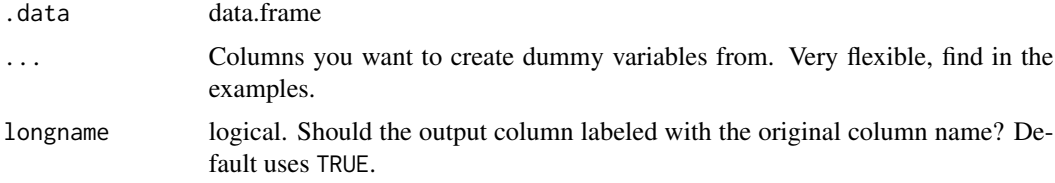

<span id="page-9-0"></span>

#### <span id="page-10-0"></span>export\_fst 11

#### Details

If no columns provided, will return the original data frame. When NA exist in the input column, they would also be considered. If the input character column contains both NA and string "NA", they would be merged.

This function is inspired by **fastDummies** package, but provides simple and precise usage, whereas fastDummies::dummy\_cols provides more features for statistical usage.

#### Value

data.table

#### References

https://stackoverflow.com/questions/18881073/creating-dummy-variables-in-r-data-table

#### See Also

[dummy\\_cols](#page-0-0)

# Examples

```
iris %>% dummy_dt(Species)
iris %>% dummy_dt(Species,longname = FALSE)
mtcars %>% head() %>% dummy_dt(vs,am)
mtcars %>% head() %>% dummy_dt("cyl|gear")
# when there are NAs in the column
df <- data.table(x = c("a", "b", NA, NA), y = 1:4)
df %>%
  dummy_dt(x)
# when NA and "NA" both exist, they would be merged
df <- data.table(x = c("a", "b", NA, "NA"), y = 1:4)
df %>%
  dummy_dt(x)
```
export\_fst *Read and write fst files*

#### Description

Wrapper for [read\\_fst](#page-0-0) and [write\\_fst](#page-0-0) from fst, but use a different default. For data import, always return a data.table. For data export, always compress the data to the smallest size.

```
export_fst(x, path, compress = 100, uniform_encoding = TRUE)
import_fst(
 path,
 columns = NULL,
 from = 1,
 to = NULL,
 as.data.table = TRUE,
 old_format = FALSE
```
)

# Arguments

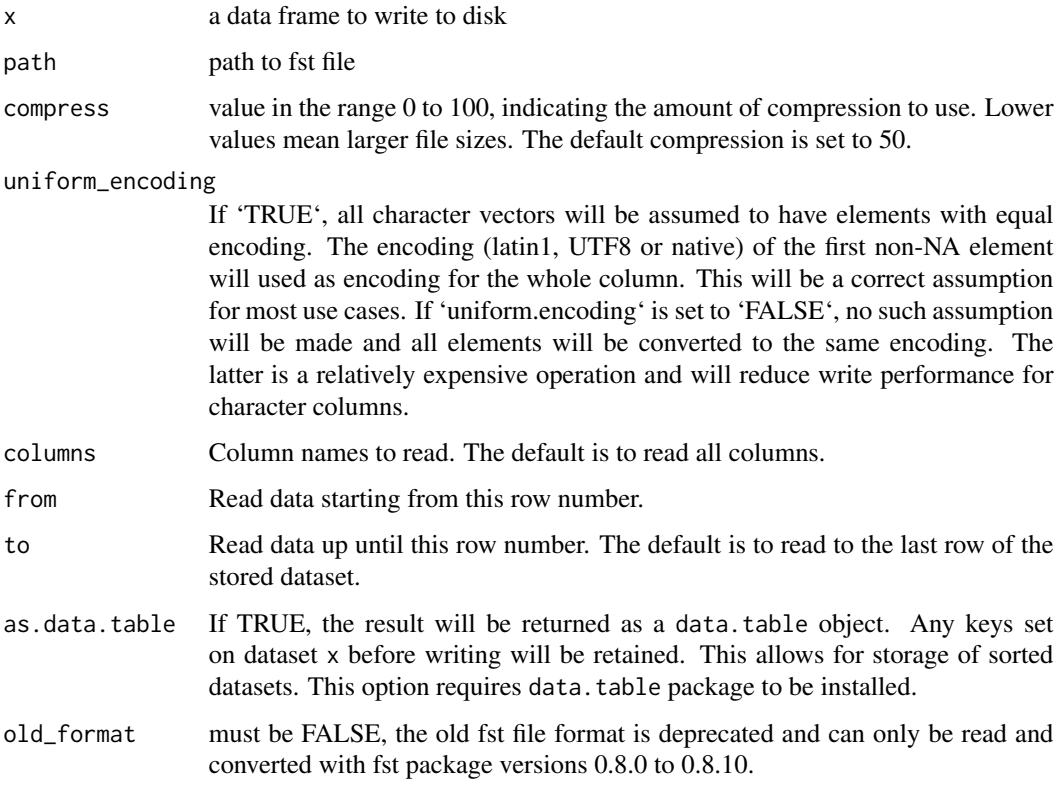

# Value

'import\_fst' returns a data.table with the selected columns and rows. 'export\_fst' writes 'x' to a 'fst' file and invisibly returns 'x' (so you can use this function in a pipeline).

# See Also

[read\\_fst](#page-0-0)

#### <span id="page-12-0"></span>filter\_dt 13

# Examples

```
## Not run:
export_fst(iris,"iris_fst_test.fst")
iris_dt = import_fst("iris_fst_test.fst")
iris_dt
unlink("iris_fst_test.fst")
## End(Not run)
```
filter\_dt *Filter entries in data.frame*

# **Description**

Choose rows where conditions are true.

# Usage

filter\_dt(.data, ...)

# Arguments

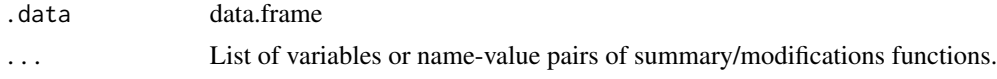

#### Value

data.table

#### See Also

[filter](#page-0-0)

```
iris %>% filter_dt(Sepal.Length > 7)
iris %>% filter_dt(Sepal.Length == max(Sepal.Length))
# comma is not supported in tidyfst after v0.9.8
# which means you can't use:
## Not run:
iris %>% filter_dt(Sepal.Length > 7, Sepal.Width > 3)
## End(Not run)
# use following code instead
iris %>% filter_dt(Sepal.Length > 7 & Sepal.Width > 3)
```
<span id="page-13-1"></span><span id="page-13-0"></span>A tookit of APIs for reading fst file as data.table, could select by column, row and conditional filtering.

#### Usage

```
parse_fst(path)
```
slice\_fst(ft, row\_no)

select\_fst(ft, ...)

filter\_fst(ft, ...)

summary\_fst(ft)

# Arguments

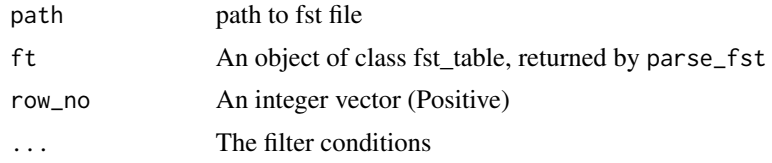

# Details

summary\_fst could provide some basic information about the fst table.

#### Value

parse\_fst returns a fst\_table class.

select\_fst and filter\_fst returns a data.table.

#### See Also

[fst](#page-13-1), [metadata\\_fst](#page-0-0)

```
## Not run:
  fst::write_fst(iris,"iris_test.fst")
  # parse the file but not reading it
  parse_fst("iris_test.fst") -> ft
  ft
```

```
class(ft)
 lapply(ft,class)
 names(ft)
 dim(ft)
 summary_fst(ft)
 # get the data by query
 ft %>% slice_fst(1:3)
 ft %>% slice_fst(c(1,3))
 ft %>% select_fst(Sepal.Length)
 ft %>% select_fst(Sepal.Length,Sepal.Width)
 ft %>% select_fst("Sepal.Length")
 ft %>% select_fst(1:3)
 ft %>% select_fst(1,3)
 ft %>% select_fst("Se")
 ft %>% select_fst("nothing")
 ft %>% select_fst("Se|Sp")
 ft %>% select_fst(cols = names(iris)[2:3])
 ft %>% filter_fst(Sepal.Width > 3)
 ft %>% filter_fst(Sepal.Length > 6 , Species == "virginica")
 ft %>% filter_fst(Sepal.Length > 6 & Species == "virginica" & Sepal.Width < 3)
 unlink("iris_test.fst")
## End(Not run)
```
group\_by\_dt *Group by variable(s) and implement operations*

#### Description

Carry out data manipulation within specified groups. Different from group\_dt, the implementation is split into two operations, namely grouping and implementation.

Using setkey and setkeyv in **data.table** to carry out group\_by-like functionalities in **dplyr**. This is not only convenient but also efficient in computation.

#### Usage

 $group_by_dt(.data, ..., cols = NULL)$ 

group\_exe\_dt(.data, ...)

#### Arguments

data A data frame

<span id="page-15-0"></span>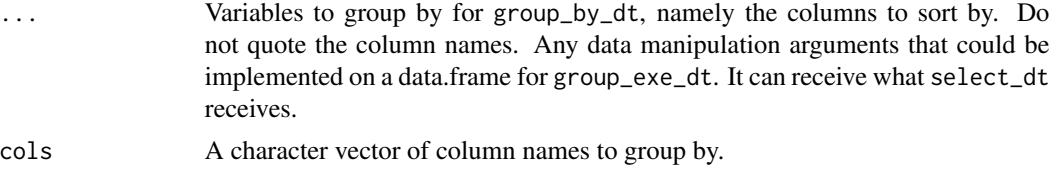

#### Details

group\_by\_dt and group\_exe\_dt are a pair of functions to be used in combination. It utilizes the feature of key setting in data.table, which provides high performance for group operations, especially when you have to operate by specific groups frequently.

#### Value

A data.table with keys

#### Examples

```
# aggregation after grouping using group_exe_dt
as.data.table(iris) -> a
a %>%
  group_by_dt(Species) %>%
  group_exe_dt(head(1))
a %>%
  group_by_dt(Species) %>%
  group_exe_dt(
   head(3) %>%
      summarise_dt(sum = sum(Sepal.Length))
  )
mtcars %>%
  group_by_dt("cyl|am") %>%
  group_exe_dt(
   summarise_dt(mpg_sum = sum(mpg))
  )
# equals to
mtcars %>%
  group_by_dt(cols = c("cyl", "am")) %>%
  group_exe_dt(
    summarise_dt(mpg_sum = sum(mpg))
  )
```
group\_dt *Data manipulation within groups*

#### Description

Carry out data manipulation within specified groups.

#### group\_dt 17

#### Usage

```
group_d t(.data, by = NULL, ...)
```

```
rowwise_dt(.data, ...)
```
#### Arguments

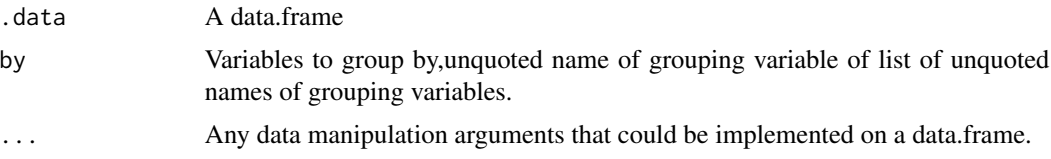

#### Details

If you want to use summarise\_dt and mutate\_dt in group\_dt, it is better to use the "by" parameter in those functions, that would be much faster because you don't have to use .SD (which takes extra time to copy).

#### Value

data.table

#### References

https://stackoverflow.com/questions/36802385/use-by-each-row-for-data-table

```
iris %>% group_dt(by = Species,slice_dt(1:2))
iris %>% group_dt(Species,filter_dt(Sepal.Length == max(Sepal.Length)))
iris %>% group_dt(Species,summarise_dt(new = max(Sepal.Length)))
# you can pipe in the `group_dt`
iris %>% group_dt(Species,
                  mutate_dt(max= max(Sepal.Length)) %>%
                    summarise_dt(sum=sum(Sepal.Length)))
# for users familiar with data.table, you can work on .SD directly
# following codes get the first and last row from each group
iris %>%
  group_dt(
   by = Species,
   rbind(.SD[1],.SD[.N])
  \lambda#' # for summarise_dt, you can use "by" to calculate within the group
mtcars %>%
  summarise_dt(
  disp = mean(disp),
  hp = mean(hp),
```

```
by = cy1\mathcal{L}# but you could also, of course, use group_dt
mtcars %>%
  group_d t(by = .(vs, am),summarise_dt(avg = mean(mpg)))
 # and list of variables could also be used
mtcars %>%
  group_dt(by =list(vs,am),
            summarise_dt(avg = mean(mpg)))
# examples for `rowwise_dt`
df <- data.table(x = 1:2, y = 3:4, z = 4:5)
df %\gg% mutate_dt(m = mean(c(x, y, z)))
df %>% rowwise_dt(
 mutate_dt(m = mean(c(x, y, z))))
```
import\_fst\_chunked *Read a fst file by chunks*

#### Description

For 'import\_fst\_chunked', if a large fst file which could not be imported into the memory all at once, this function could read the fst file by chunks and preprocessed the chunk to ensure the results yielded by the chunks are small enough to be summarised in the end. For 'get\_fst\_chunk\_size', this function can measure the memory used by a specified row number.

#### Usage

```
import_fst_chunked(
 path,
 chunk_size = 10000L,chunk_f = identity,combine_f = rbindlist
)
```
get\_fst\_chunk\_size(path, nrows)

# Arguments

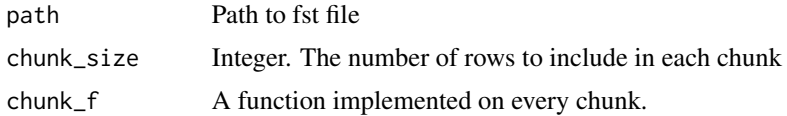

#### <span id="page-18-0"></span>impute\_dt 19

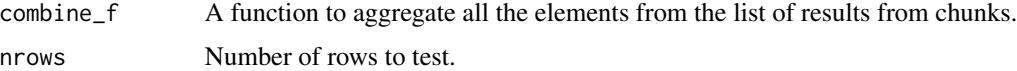

#### Value

For 'import\_fst\_chunked', default to the whole data.frame in data.table. Could be adjusted to any type. For 'get\_fst\_chunk\_size', return the file size.

### See Also

[read\\_csv\\_chunked](#page-0-0)

#### Examples

```
## Not run:
 # Generate some random data frame with 10 million rows and various column types
 nr_of_rows <- 1e7
 df <- data.frame(
  Logical = sample(c(TRUE, FALSE, NA), prob = c(0.85, 0.1, 0.05), nr_of_rows, replace = TRUE),Integer = sample(1L:100L, nr_of_rows, replace = TRUE),
   Real = sample(sample(1:10000, 20) / 100, nr_of_rows, replace = TRUE),
   Factor = as.factor(sample(labels(UScitiesD), nr_of_rows, replace = TRUE))
 )
 # Write the file to disk
 fst_file <- tempfile(fileext = ".fst")
 write_fst(df, fst_file)
 # Get the size of 10000 rows
 get_fst_chunk_size(fst_file,1e4)
 # File all rows that Integer == 7 by chunks
 import_fst_{chunked(fst_file,chunk_f = \\\x) \ x[Integer==7])
```
## End(Not run)

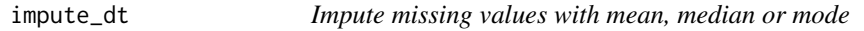

#### Description

Impute the columns of data.frame with its mean, median or mode.

#### Usage

impute\_dt(.data, ..., .func = "mode")

<span id="page-19-0"></span>20 intersect\_dt

#### **Arguments**

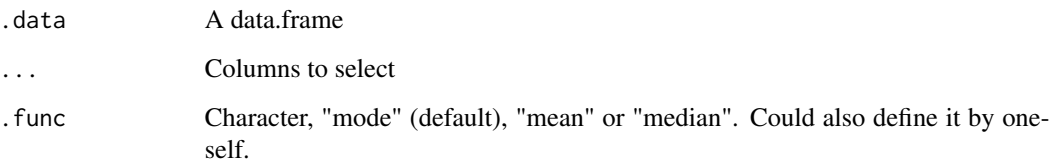

#### Value

A data.table

#### Examples

```
Pclass <- c(3, 1, 3, 1, 3, 2, 2, 3, NA, NA)
Sex <- c('male', 'male', 'female', 'female', 'female',
         'female', NA, 'male', 'female', NA)
Age <- c(22, 38, 26, 35, NA,
         45, 25, 39, 28, 40)
SibSp \leftarrow c(0, 1, 3, 1, 2, 3, 2, 2, NA, 0)Fare <- c(7.25, 71.3, 7.92, NA, 8.05, 8.46, 51.9, 60, 32, 15)
Embarked <- c('S', NA, 'S', 'Q', 'Q', 'S', 'C', 'S', 'C', 'S')
data <- data.frame('Pclass' = Pclass,
 'Sex' = Sex, 'Age' = Age, 'SibSp' = SibSp,
 'Fare' = Fare, 'Embarked' = Embarked)
data
data %>% impute_dt() # defalut uses "mode" as `.func`
data %>% impute_dt(is.numeric,.func = "mean")
data %>% impute_dt(is.numeric,.func = "median")
my_fun = function(x)x[i s, na(x)] = (max(x, na, rm = TRUE) - min(x, na, rm = TRUE))/2x
}
data %>% impute_dt(is.numeric,.func = my_fun)
```
intersect\_dt *Set operations for data frames*

# Description

Wrappers of set operations in **data.table**. Only difference is it could be applied to non-data.table data frames by recognizing and coercing them to data.table automatically.

<span id="page-20-0"></span> $intersect_d t(x, y, all = FALSE)$  $union_d t(x, y, all = FALSE)$  $setdiff_dt(x, y, all = FALSE)$  $setequal_dt(x, y, all = TRUE)$ 

# Arguments

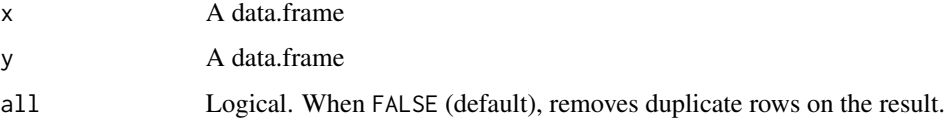

# Value

A data.table

# See Also

[setops](#page-0-0)

# Examples

```
x = \text{iris}[c(2, 3, 3, 4), ]x2 = \text{iris}[2:4,]y = \text{iris}[c(3:5),]intersect_dt(x, y) # intersect
intersect_dt(x, y, all=TRUE) # intersect all
setdiff_dt(x, y) # except
setdiff_dt(x, y, all=TRUE) # except all
union_d t(x, y) # union
union_dt(x, y, all=True) # union all
setequal_dt(x, x2, all=FALSE) # setequal
setequal_dt(x, x2) # setequal all
```
in\_dt *Short cut to data.table*

#### Description

To use facilities provided by data.table, but do not have to load data.table package.

<span id="page-21-0"></span>in\_dt(.data, ...)

as\_dt(.data)

#### Arguments

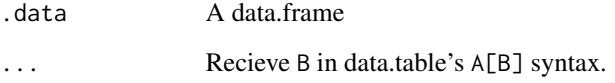

# Details

The as\_dt could turn any data frame to data.table class. If the data is not a data frame, return error.

The in\_dt function creates a virtual environment in data.table, it could be piped well because it still follows the principals of **tidyfst**, which are:  $(1)$  Never use in place replacement and  $(2)$  Always recieves a data frame (data.frame/tibble/data.table) and returns a data.table. Therefore, the in place functions like := will still return the results.

#### See Also

[data.table](#page-0-0)

# Examples

iris %>% as\_dt() iris %>% in\_dt(order(-Sepal.Length),.SD[.N],by=Species)

<span id="page-21-1"></span>join *Join tables*

# Description

The mutating joins add columns from 'y' to 'x', matching rows based on the keys:

\* 'inner\_join\_dt()': includes all rows in 'x' and 'y'. \* 'left\_join\_dt()': includes all rows in 'x'. \* 'right\_join\_dt()': includes all rows in 'y'. \* 'full\_join\_dt()': includes all rows in 'x' or 'y'.

Filtering joins filter rows from 'x' based on the presence or absence of matches in 'y':

\* 'semi\_join\_dt()' return all rows from 'x' with a match in 'y'. \* 'anti\_join\_dt()' return all rows from 'x' without a match in 'y'.

```
inner\_join\_dt(x, y, by = NULL, on = NULL, suffix = c("x", "y"))left\_join\_dt(x, y, by = NULL, on = NULL, suffix = c("x", "y"))right\_join\_dt(x, y, by = NULL, on = NULL, suffix = c("x", "y"))full\_join\_dt(x, y, by = NULL, on = NULL, suffix = c("x", "y"))anti\_join\_dt(x, y, by = NULL, on = NULL)semi\_join\_dt(x, y, by = NULL, on = NULL)
```
# Arguments

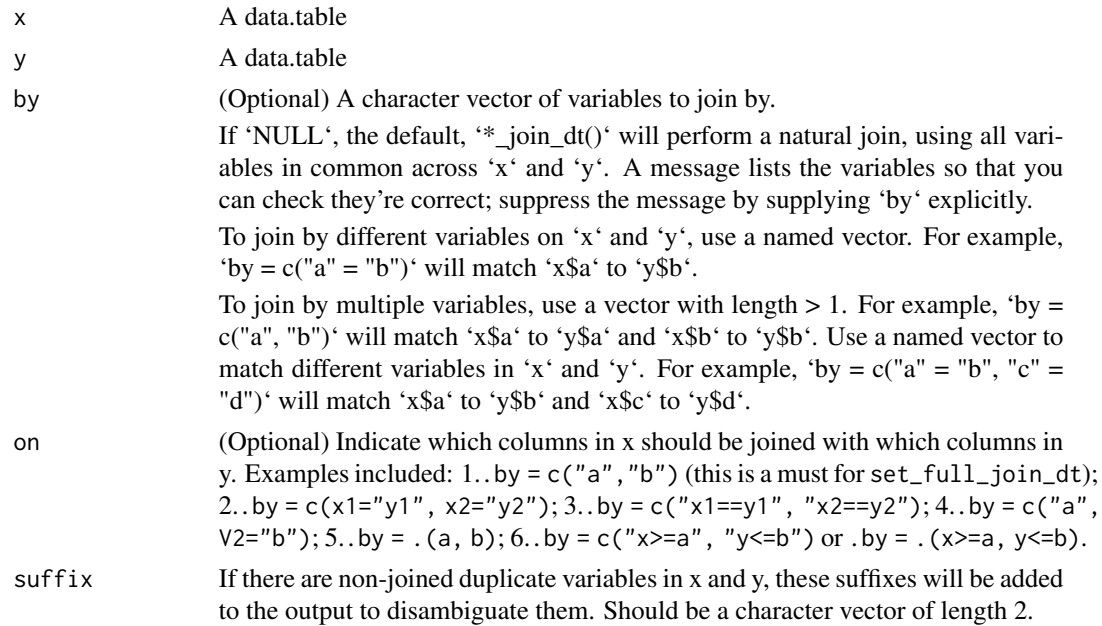

#### Value

A data.table

```
workers = fread("
   name company
   Nick Acme
    John Ajax
    Daniela Ajax
")
positions = fread("
```

```
name position
    John designer
   Daniela engineer
    Cathie manager
")
workers %>% inner_join_dt(positions)
workers %>% left_join_dt(positions)
workers %>% right_join_dt(positions)
workers %>% full_join_dt(positions)
# filtering joins
workers %>% anti_join_dt(positions)
workers %>% semi_join_dt(positions)
# To suppress the message, supply 'by' argument
workers %>% left_join_dt(positions, by = "name")
# Use a named 'by' if the join variables have different names
positions2 = setNames(positions, c("worker", "position")) # rename first column in 'positions'
workers %>% inner_join_dt(positions2, by = c("name" = "worker"))
# the syntax of 'on' could be a bit different
```
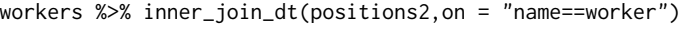

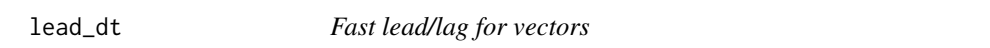

Find the "next" or "previous" values in a vector. It has wrapped **data.table**'s shift function.

# Usage

 $lead\_dt(x, n = 1L, fill = NA)$ 

 $lag_d t(x, n = 1L, fill = NA)$ 

#### Arguments

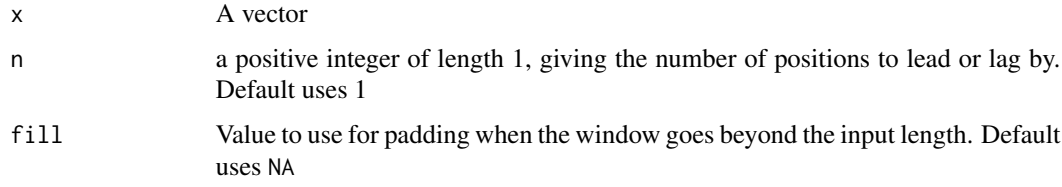

<span id="page-23-0"></span>

<span id="page-24-0"></span>longer\_dt 25

# Value

A vector

# See Also

[lead](#page-0-0),[shift](#page-0-0)

# Examples

```
lead_dt(1:5)
lag_dt(1:5)lead_dt(1:5,2)
lead\_dt(1:5, n = 2, fill = 0)
```
<span id="page-24-1"></span>longer\_dt *Pivot data from wide to long*

# Description

Turning a wide table to its longer form. It takes multiple columns and collapses into key-value pairs.

# Usage

```
longer_dt(.data, ..., name = "name", value = "value", na.rm = FALSE)
```
# Arguments

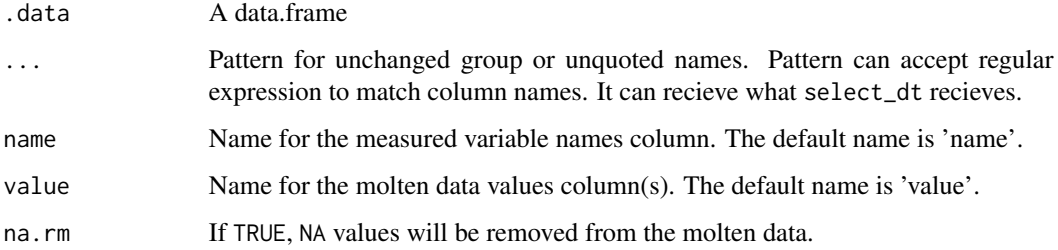

# Value

A data.table

# See Also

[wider\\_dt](#page-53-1), [melt](#page-0-0), [pivot\\_longer](#page-0-0)

# Examples

```
## Example 1:
stocks = data.frame(
 time = as.Date('2009-01-01') + 0:9,
 X = rnorm(10, 0, 1),Y = rnorm(10, 0, 2),Z = rnorm(10, 0, 4))
stocks
stocks %>%
  longer_dt(time)
stocks %>%
  longer_dt("ti")
# Example 2:
  library(tidyr)
  billboard %>%
    longer_dt(
      -\frac{m}{n}wk",
      name = "week",
     value = "rank",
      na.rm = TRUE
    )
  # or use:
  billboard %>%
    longer_dt(
      artist, track, date.entered,
     name = "week",value = "rank",
      na.rm = TRUE
    )
  # or use:
  billboard %>%
    longer_dt(
     1:3,
      name = "week",
     value = "rank",
      na.rm = TRUE
    )
```
mat\_df *Conversion between tidy table and named matrix*

<span id="page-25-0"></span>

#### <span id="page-26-0"></span>mutate\_dt 27

# Description

Convenient fucntions to implement conversion between tidy table and named matrix.

#### Usage

df\_mat(df, row, col, value)

#### Arguments

mat\_df(m)

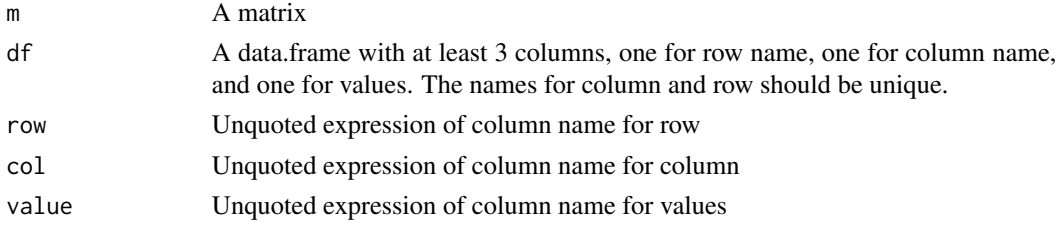

# Value

For mat\_df, a data.frame. For df\_mat, a named matrix.

#### Examples

```
mm = matrix(c(1:8, NA), ncol = 3, dimnames = list(leftters[1:3], LETTERS[1:3]))mm
tdf = mat_d(f(mm))tdf
mat = df_mat(tdf,row,col,value)
setequal(mm,mat)
tdf %>%
  setNames(c("A","B","C")) %>%
  df_mat(A,B,C)
```
mutate\_dt *Mutate columns in data.frame*

#### Description

Adds or updates columns in data.frame.

#### Usage

mutate\_dt(.data, ..., by)

transmute\_dt(.data, ..., by)

#### <span id="page-27-0"></span>Arguments

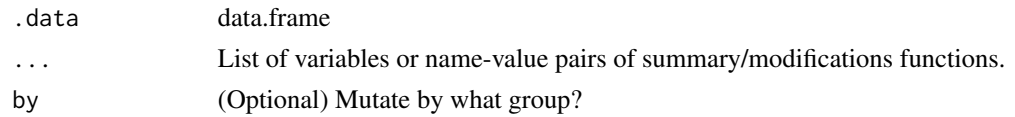

#### Value

data.table

# See Also

[mutate](#page-0-0)

# Examples

```
iris %>% mutate_dt(one = 1,Sepal.Length = Sepal.Length + 1)
iris %>% transmute_dt(one = 1,Sepal.Length = Sepal.Length + 1)
# add group number with symbol `.GRP`
iris %\gg% mutate_dt(id = 1:.N,grp = .GRP,by = Species)
```
mutate\_when *Conditional update of columns in data.table*

# Description

Update or add columns when the given condition is met.

mutate\_when integrates mutate and case\_when in dplyr and make a new tidy verb for data.table. mutate\_vars is a super function to do updates in specific columns according to conditions.

# Usage

```
mutate_when(.data, when, ..., by)
mutate_vars(.data, .cols = NULL, .func, ..., by)
```
#### Arguments

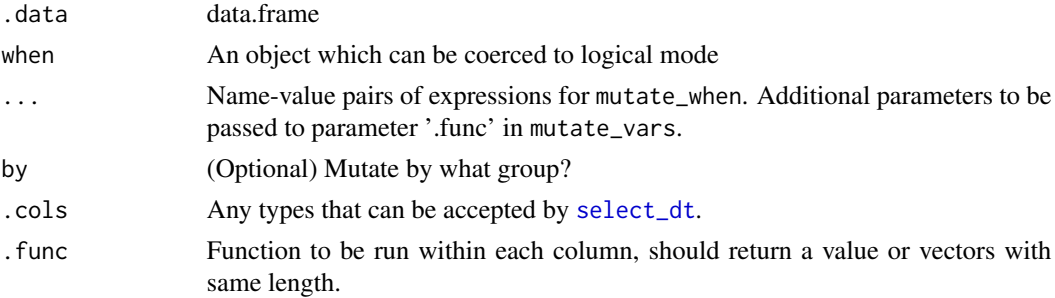

<span id="page-28-0"></span>nest\_dt 29

#### Value

data.table

#### See Also

[select\\_dt](#page-43-1), [case\\_when](#page-0-0)

#### Examples

```
iris[3:8,]
iris[3:8,] %>%
 mutate_when(Petal.Width == .2,
             one = 1,Sepal.Length=2)
iris %>% mutate_vars("Pe",scale)
iris %>% mutate_vars(is.numeric,scale)
iris %>% mutate_vars(-is.factor,scale)
iris %>% mutate_vars(1:2,scale)
iris %>% mutate_vars(.func = as.character)
```
#### nest\_dt *Nest and unnest*

#### Description

Create or melt list columns in data.frame.

Analogous function for nest and unnest in tidyr. unnest\_dt will automatically remove other list-columns except for the target list-columns (which would be unnested later). Also, squeeze\_dt is designed to merge multiple columns into list column.

# Usage

```
nest\_dt(.data, ..., mols = NULL, .name = "ndt")unnest_dt(.data, ...)
squeeze_dt(.data, ..., .name = "ndt")chop_dt(.data, ...)
unchop_dt(.data, ...)
```
# Arguments

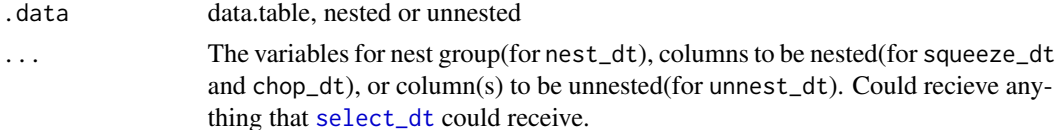

<span id="page-29-0"></span>30 nest\_dt

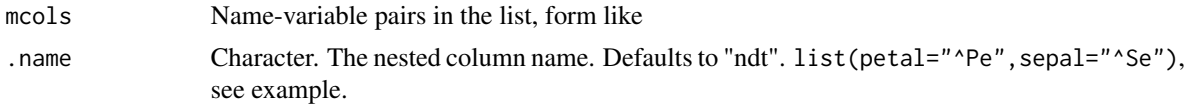

#### Details

In the nest\_dt, the data would be nested to a column named 'ndt', which is short for nested data.table.

The squeeze\_dt would not remove the originial columns.

The unchop\_dt is the reverse operation of chop\_dt.

These functions are experiencing the experimental stage, especially the unnest\_dt. If they don't work on some circumtances, try tidyr package.

#### Value

data.table, nested or unnested

#### References

https://www.r-bloggers.com/much-faster-unnesting-with-data-table/

https://stackoverflow.com/questions/25430986/create-nested-data-tables-by-collapsing-rows-into-newdata-tables

# See Also

[nest](#page-0-0), [chop](#page-0-0)

#### Examples

```
# examples for nest_dt
# nest by which columns?
mtcars %>% nest_dt(cyl)
mtcars %>% nest_dt("cyl")
mtcars %>% nest_dt(cyl,vs)
mtcars %>% nest_dt(vs:am)
mtcars %>% nest_dt("cyl|vs")
mtcars %>% nest_dt(c("cyl","vs"))
# change the nested column name
mtcars %>% nest_dt(cyl,.name = "data")
# nest two columns directly
iris %>% nest_dt(mcols = list(petal="^Pe",sepal="^Se"))
# nest more flexibly
iris %>% nest_dt(mcols = list(ndt1 = 1:3,
 ndt2 = "Pe",ndt3 = Sepal.Length:Sepal.Width))
```
# examples for unnest\_dt

```
# unnest which column?
 mtcars %>% nest_dt("cyl|vs") %>%
  unnest_dt(ndt)
 mtcars %>% nest_dt("cyl|vs") %>%
  unnest_dt("ndt")
df <- data.table(
  a = list(c("a", "b"), "c"),b = list(c(TRUE,TRUE),FALSE),
  c = list(3, c(1, 2)),d = c(11, 22)\overline{\phantom{a}}df
df %>% unnest_dt(a)
df %>% unnest_dt(2)
df %>% unnest_dt("c")
df %>% unnest_dt(cols = names(df)[3])
# You can unnest multiple columns simultaneously
df %>% unnest_dt(1:3)
df %>% unnest_dt(a,b,c)
df %>% unnest_dt("a|b|c")
# examples for squeeze_dt
# nest which columns?
iris %>% squeeze_dt(1:2)
iris %>% squeeze_dt("Se")
iris %>% squeeze_dt(Sepal.Length:Petal.Width)
iris %>% squeeze_dt(1:2,.name = "data")
# examples for chop_dt
df \le data.table(x = c(1, 1, 1, 2, 2, 3), y = 1:6, z = 6:1)
df %>% chop_dt(y,z)
df %>% chop_dt(y,z) %>% unchop_dt(y,z)
```
nth *Extract the nth value from a vector*

#### Description

nth get the value from a vector with its position, while maxth and minth get the nth highest or lowest value from the vector.

#### Usage

 $nth(v, n = 1)$  $maxth(v, n = 1)$  $minth(v, n = 1)$ 

#### <span id="page-31-0"></span>Arguments

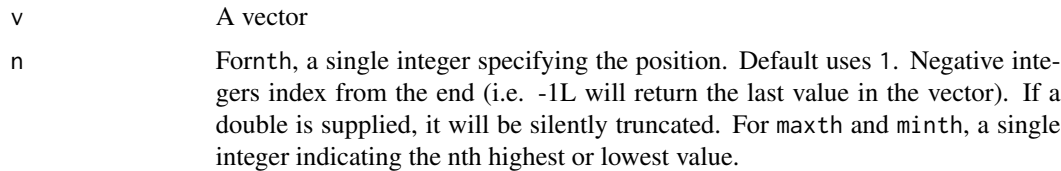

# Value

A single value.

#### References

https://stackoverflow.com/questions/2453326/fastest-way-to-find-second-third-highest-lowest-valuein-vector-or-column/66367996#66367996

# Examples

```
x = 1:10nth(x, 1)
nth(x, 5)
nth(x, -2)y = c(10, 3, 4, 5, 2, 1, 6, 9, 7, 8)maxth(y,3)
minth(y,3)
```
object\_size *Nice printing of report the Space Allocated for an Object*

# Description

Provides an estimate of the memory that is being used to store an R object. A wrapper of 'object.size', but use a nicer printing unit.

#### Usage

object\_size(object)

# Arguments

object an R object.

# Value

An object of class "object\_size"

<span id="page-32-0"></span>pairwise\_count\_dt 33

# Examples

iris %>% object\_size()

pairwise\_count\_dt *Count pairs of items within a group*

# Description

Count the number of times each pair of items appear together within a group. For example, this could count the number of times two words appear within documents. This function has referred to pairwise\_count in widyr package, but with very different defaults on several parameters.

#### Usage

```
pairwise_count_dt(
  .data,
  .group,
  .value,
  upper = FALSE,
 diag = FALSE,
  sort = TRUE)
```
# Arguments

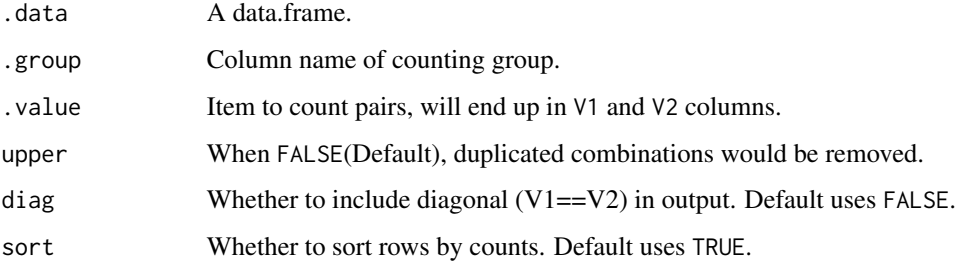

# Value

A data.table with 3 columns (named as "V1","V2" and "n"), containing combinations in "V1" and "V2", and counts in "n".

# See Also

[pairwise\\_count](#page-0-0)

#### Examples

```
dat \leq data.table(group = rep(1:5, each = 2),
              letter = c("a", "b","a", "c",
                         "a", "c",
                         "b", "e",
                         "b", "f"))
pairwise_count_dt(dat,group,letter)
pairwise_count_dt(dat,group,letter,sort = FALSE)
pairwise_count_dt(dat,group,letter,upper = TRUE)
pairwise_count_dt(dat,group,letter,diag = TRUE)
pairwise_count_dt(dat,group,letter,diag = TRUE,upper = TRUE)
# The column name could be specified using character.
pairwise_count_dt(dat,"group","letter")
```
percent *Add percentage to counts in data.frame*

#### Description

Add percentage for counts in the data.frame, both numeric and character with '

#### Usage

```
percent(x, \text{ digits} = 1)
```
#### $add\_prop(.data, count_name = last(name(.data)), digits = 1)$

#### Arguments

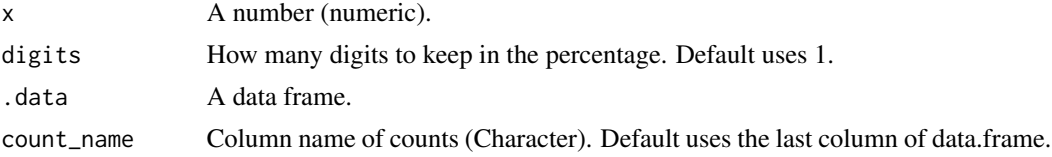

#### References

https://stackoverflow.com/questions/7145826/how-to-format-a-number-as-percentage-in-r

```
percent(0.9057)
percent(0.9057,3)
iris %>%
 count_dt(Species) %>%
  add_prop()
```
<span id="page-33-0"></span>

```
iris %>%
 count_dt(Species) %>%
 add\_prop(count_name = "n", digits = 2)
```
# pkg\_load *Load or unload R package(s)*

#### Description

This function is a wrapper for [require](#page-0-0) and [detach](#page-0-0). pkg\_load checks to see if a package is installed, if not it attempts to install the package from CRAN. pkg\_unload can detach one or more loaded packages.

# Usage

```
pkg_load(..., pkg_names = NULL)
```
pkg\_unload(..., pkg\_names = NULL)

#### Arguments

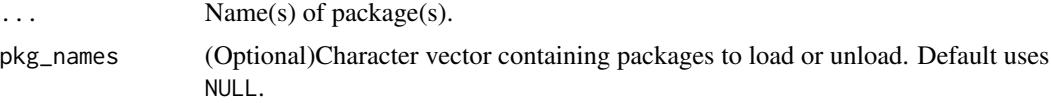

#### See Also

[require](#page-0-0), [detach](#page-0-0), [p\\_load](#page-0-0), [p\\_unload](#page-0-0)

#### Examples

```
## Not run:
pkg_load(data.table)
pkg_unload(data.table)
```
pkg\_load(stringr,fst) pkg\_unload(stringr,fst)

```
pkg_load(pkg_names = c("data.table","fst"))
p_unload(pkg_names = c("data.table","fst"))
```
pkg\_load(data.table,stringr,fst) pkg\_unload("all") # shortcut to unload all loaded packages

## End(Not run)

<span id="page-35-0"></span>

This function allow user to define how data.table is printed.

#### Usage

```
print_options(
  topn = 5,
  nrows = 100,
  class = TRUE,
  row.names = TRUE,
  col.names = "auto",
 print.keys = TRUE,
  trunc.cols = FALSE
)
```
#### Arguments

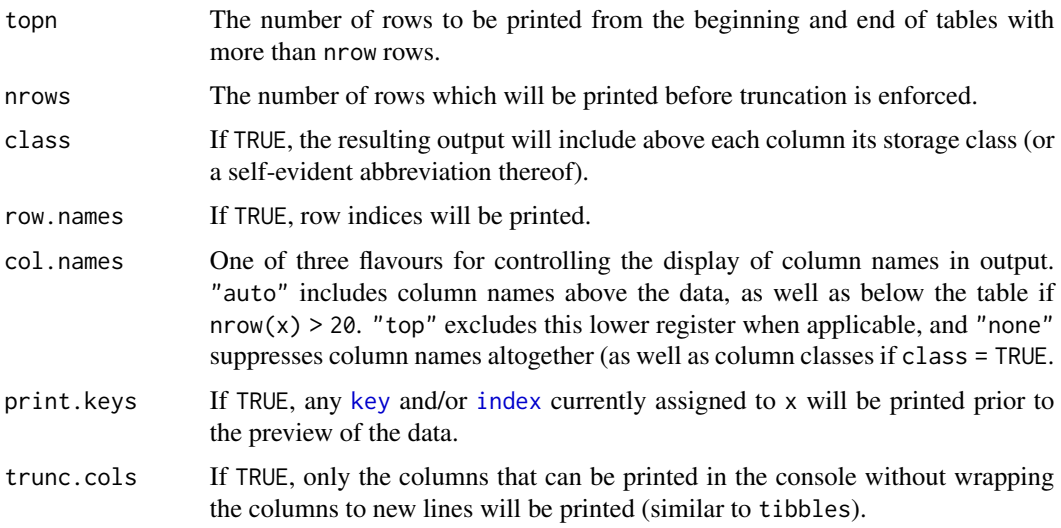

# Details

Notice that tidyfst has a slightly different printing default for data.table, which is it always prints the keys and variable class (not like data.table).

#### Value

None. This function is used for its side effect of changing options.

#### <span id="page-36-0"></span>pull\_dt 37

# See Also

[print.data.table](#page-0-0)

# Examples

```
iris %>% as.data.table()
print_options(topn = 3,trunc.cols = TRUE)
iris %>% as.data.table()
# set all settings to default in tidyfst
print_options()
iris %>% as.data.table()
```
#### pull\_dt *Pull out a single variable*

# Description

Extract vector from data.frame, works likt '[['. Analogous function for pull in dplyr

#### Usage

pull\_dt(.data, col)

# Arguments

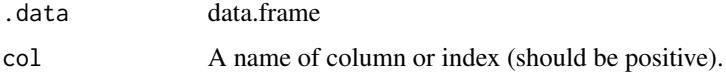

#### Value

vector

#### See Also

[pull](#page-0-0)

```
mtcars %>% pull_dt(2)
mtcars %>% pull_dt(cyl)
mtcars %>% pull_dt("cyl")
```
<span id="page-37-1"></span><span id="page-37-0"></span>Recode discrete variables, including numerice and character variable.

### Usage

```
rec_num(x, rec, keep = TRUE)
```

```
rec_char(x, rec, keep = TRUE)
```
#### Arguments

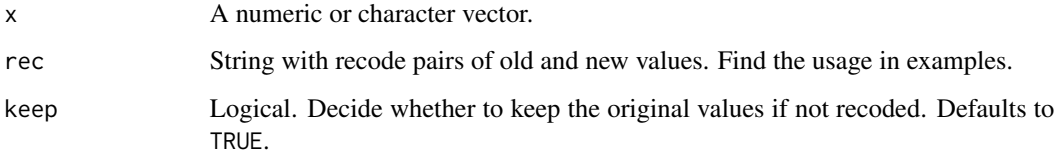

# Value

A vector.

# See Also

[rec](#page-37-1)

```
x = 1:10x
rec_num(x, rec = "1=10; 4=2")
rec\_num(x, rec = "1:3=1; 4:6=2")rec\_num(x, rec = "1:3=1; 4:6=2", keep = FALSE)y = letters[1:5]y
rec_{char}(y,rec = "a=A;b=B")rec_{\text{c}}char(y,rec = "a,b=A;c,d=B")rec\_char(y,rec = "a, b=A;c, d=B", keep = FALSE)
```
<span id="page-38-0"></span>

Change the position of columns, using the same syntax as 'select\_dt()'. Check similar function as 'relocate' in dplyr.

#### Usage

 $relocated(.data, ..., how = "first", where = NULL)$ 

# Arguments

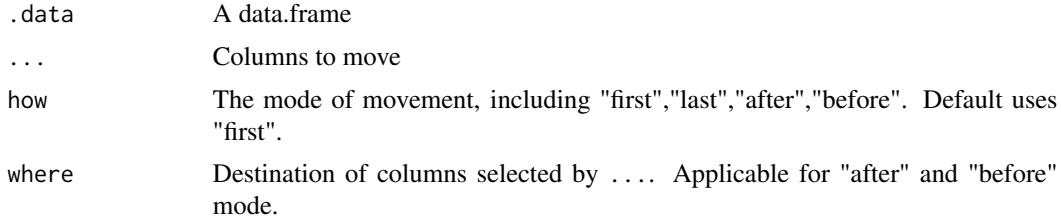

#### Value

A data.table with rearranged columns.

#### See Also

# [relocate](#page-0-0)

```
df \le data.table(a = 1, b = 1, c = 1, d = "a", e = "a", f = "a")
df
df %>% relocate_dt(f)
df %>% relocate_dt(a,how = "last")
df %>% relocate_dt(is.character)
df %>% relocate_dt(is.numeric, how = "last")
df %>% relocate_dt("[aeiou]")
df %\gg relocate_dt(a, how = "after", where = f)
df %>% relocate_dt(f, how = "before", where = a)
df %>% relocate_dt(f, how = "before", where = c)
df %\gg% relocate_dt(f, how = "after", where = c)
df2 <- data.table(a = 1, b = "a", c = 1, d = "a")
df2 %>% relocate_dt(is.numeric,
                    how = "after",
```

```
where = is.character)
df2 %>% relocate_dt(is.numeric,
                    how="before",
                    where = is.character)
```
# rename\_dt *Rename column in data.frame*

# Description

Rename one or more columns in the data.frame.

#### Usage

```
rename_dt(.data, ...)
```
rename\_with\_dt(.data, .fn, ...)

#### Arguments

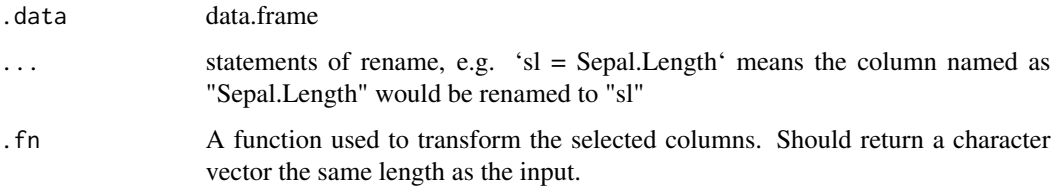

# Value

data.table

#### See Also

[rename](#page-0-0)

```
iris %>%
 rename_dt(sl = Sepal.Length,sw = Sepal.Width) %>%
 head()
iris %>% rename_with_dt(toupper)
iris %>% rename_with_dt(toupper,"^Pe")
```
<span id="page-40-0"></span>

While replace\_na\_dt could replace all NAs to another value, replace\_dt could replace any value(s) to another specific value.

# Usage

```
replace_dt(.data, ..., from = is.nan, to = NA)
```
#### Arguments

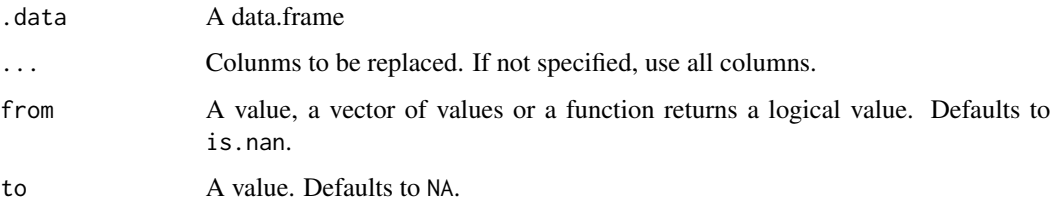

# Value

A data.table.

# See Also

[replace\\_na\\_dt](#page-7-1)

```
iris %>% mutate_vars(is.factor,as.character) -> new_iris
new_iris %>%
  replace_dt(Species, from = "setosa",to = "SS")
new_iris %>%
  replace_dt(Species,from = c("setosa","virginica"),to = "sv")
new_iris %>%
  replace_dt(Petal.Width, from = .2,to = 2)
new_iris %>%
  replace\_dt(from = .2, to = NA)new_iris %>%
  replace_dt(is.numeric, from = function(x) x > 3, to = 9999)
```
<span id="page-41-0"></span>

The enhanced data.frame, including tibble and data.table, do not support row names. To link to some base r facilities, there should be functions to save information in row names. These functions are analogous to rownames\_to\_column and column\_to\_rownames in tibble.

#### Usage

rn\_col(.data, var = "rowname") col\_rn(.data, var = "rowname")

#### Arguments

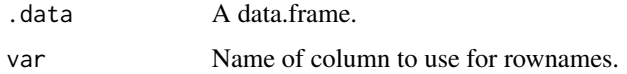

#### Value

rn\_col returns a data.table, col\_rn returns a data frame.

#### Examples

```
mtcars %>% rn_col()
mtcars %>% rn_col("rn")
mtcars %>% rn_col() -> new_mtcars
new_mtcars %>% col_rn() -> old_mtcars
old_mtcars
setequal(mtcars,old_mtcars)
```
sample\_dt *Sample rows randomly from a table*

#### Description

Select a number or proportion of rows randomly from the data frame

sample\_dt is a merged version of sample\_n\_dt and sample\_frac\_dt, this could be convenient.

# <span id="page-42-0"></span>sample\_dt 43

# Usage

```
sample_dt(.data, n = NULL, prop = NULL, replace = FALSE, by = NULL)
sample_n_dt(.data, size, replace = FALSE, by = NULL)
sample_frac_dt(.data, size, replace = FALSE, by = NULL)
```
# Arguments

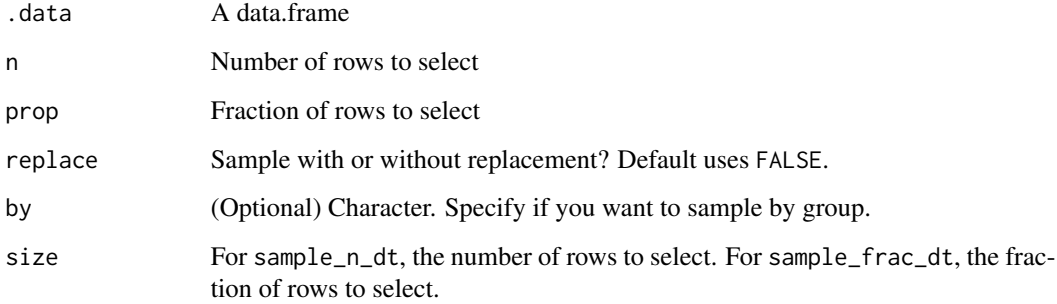

# Value

data.table

# See Also

[sample\\_n](#page-0-0),[sample\\_frac](#page-0-0)

#### Examples

```
sample_n_dt(mtcars, 10)
sample_n_dt(mtcars, 50, replace = TRUE)
sample_frac_dt(mtcars, 0.1)
sample_frac_dt(mtcars, 1.5, replace = TRUE)
```
sample\_dt(mtcars,n=10) sample\_dt(mtcars,prop = 0.1)

```
# sample by group(s)
iris %>% sample_n_dt(2,by = "Species")
iris %>% sample_frac_dt(.1,by = "Species")
```

```
mtcars %\gg sample_n_dt(1,by = c("cyl","vs"))
```
<span id="page-43-1"></span><span id="page-43-0"></span>

Select specific column(s) via various ways. One can select columns by their column names, indexes or regular expression recognizing the column name(s).

#### Usage

```
select_dt(.data, ..., cols = NULL, negate = FALSE)
select_mix(.data, ..., rm.dup = TRUE)
```
#### Arguments

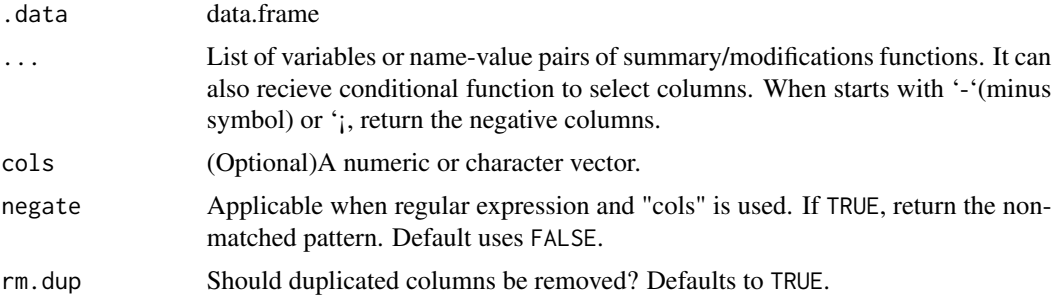

#### Value

data.table

#### See Also

[select](#page-0-0), [select\\_if](#page-0-0)

```
iris %>% select_dt(Species)
iris %>% select_dt(Sepal.Length,Sepal.Width)
iris %>% select_dt(Sepal.Length:Petal.Length)
iris %>% select_dt(-Sepal.Length)
iris %>% select_dt(-Sepal.Length,-Petal.Length)
iris %>% select_dt(-(Sepal.Length:Petal.Length))
iris %>% select_dt(c("Sepal.Length","Sepal.Width"))
iris %>% select_dt(-c("Sepal.Length","Sepal.Width"))
iris %>% select_dt(1)
iris %>% select_dt(-1)
iris %>% select_dt(1:3)
iris %>% select_dt(-(1:3))
```
<span id="page-44-0"></span>separate\_dt 45

```
iris %>% select_dt(1,3)
iris %>% select_dt("Pe")
iris %>% select_dt(-"Se")
iris %>% select_dt(!"Se")
iris %>% select_dt("Pe",negate = TRUE)
iris %>% select_dt("Pe|Sp")
iris %>% select_dt(cols = 2:3)
iris %>% select_dt(cols = 2:3,negate = TRUE)
iris %>% select_dt(cols = c("Sepal.Length","Sepal.Width"))
iris %>% select_dt(cols = names(iris)[2:3])
iris %>% select_dt(is.factor)
iris %>% select_dt(-is.factor)
iris %>% select_dt(!is.factor)
# select_mix could provide flexible mix selection
select_mix(iris, Species,"Sepal.Length")
select_mix(iris,1:2,is.factor)
select_mix(iris,Sepal.Length,is.numeric)
# set rm.dup to FALSE could save the duplicated column names
select_mix(iris,Sepal.Length,is.numeric,rm.dup = FALSE)
```
<span id="page-44-1"></span>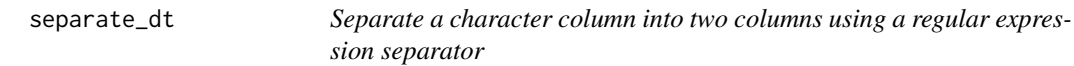

#### Description

Given either regular expression, separate\_dt() turns a single character column into two columns.

#### Usage

```
separate_dt(
  .data,
  separated_colname,
  into,
  sep = "['[:alnum:]]+",remove = TRUE
)
```
# Arguments

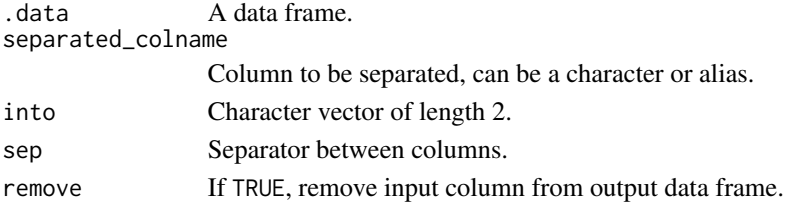

#### See Also

[separate](#page-0-0), [unite\\_dt](#page-51-1)

#### Examples

```
df <- data.frame(x = c(NA, 'a.b'', 'a.d'', 'b.c'))df %>% separate_dt(x, c("A", "B"))
# equals to
df %>% separate_dt("x", c("A", "B"))
# If you just want the second variable:
df %>% separate_dt(x,into = c(NA,"B"))
```
#### slice\_dt *Subset rows using their positions*

#### Description

'slice\_dt()' lets you index rows by their (integer) locations. It allows you to select, remove, and duplicate rows. It is accompanied by a number of helpers for common use cases:

\* 'slice\_head\_dt()' and 'slice\_tail\_dt()' select the first or last rows. \* 'slice\_sample\_dt()' randomly selects rows. \* 'slice\_min\_dt()' and 'slice\_max\_dt()' select rows with highest or lowest values of a variable.

#### Usage

```
slice_dt(.data, ..., by = NULL)slice_head_dt(.data, n, by = NULL)
slice_tail_dt(.data, n, by = NULL)
slice_max_dt(.data, order_by, n, by = NULL, with_ties = TRUE)
slice_min_dt(.data, order_by, n, by = NULL, with_ties = TRUE)
slice_sample_dt(.data, n, replace = FALSE, by = NULL)
```
#### Arguments

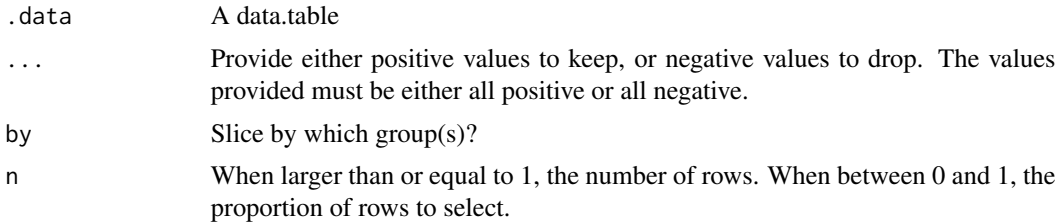

<span id="page-45-0"></span>

<span id="page-46-0"></span>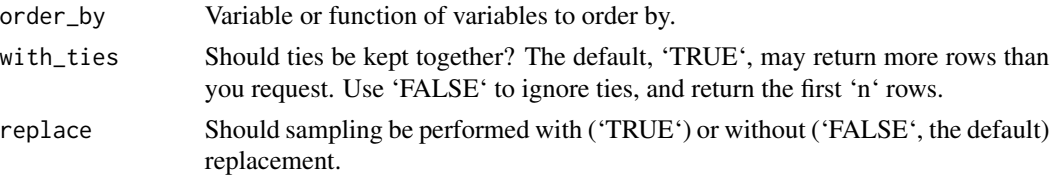

# Value

A data.table

#### See Also

[slice](#page-0-0)

```
a = irisslice_dt(a,1,2)
slice_dt(a,2:3)
slice_dt(a,141:.N)
slice_dt(a,1,.N)
slice_head_dt(a,5)
slice_head_dt(a,0.1)
slice_tail_dt(a,5)
slice_tail_dt(a,0.1)
slice_max_dt(a,Sepal.Length,10)
slice_max_dt(a,Sepal.Length,10,with_ties = FALSE)
slice_min_dt(a,Sepal.Length,10)
slice_min_dt(a,Sepal.Length,10,with_ties = FALSE)
slice_sample_dt(a,10)
slice_sample_dt(a,0.1)
# use by to slice by group
## following codes get the same results
slice_dt(a,1:3,by = "Species")
slice_dt(a, 1:3, by = Species)slice_dt(a,1:3,by = .(Species))
slice_head_dt(a,2,by = Species)
slice_tail_dt(a,2,by = Species)
slice_max_dt(a,Sepal.Length,3,by = Species)
slice_max_dt(a,Sepal.Length,3,by = Species,with_ties = FALSE)
slice_min_dt(a,Sepal.Length,3,by = Species)
slice_min_dt(a,Sepal.Length,3,by = Species,with_ties = FALSE)
# in `slice_sample_dt`, "by" could only take character class
slice_sample_dt(a,.1,by = "Species")
slice_sample_dt(a,3,by = "Species")
slice_sample_dt(a,51,replace = TRUE,by = "Species")
```
<span id="page-47-0"></span>

Work like the '\*\_join\_dt' series functions, joining tables with common or customized keys in various ways. The only difference is the joining is case insensitive like SQL.

#### Usage

```
sql\_join\_dt(x, y, by = NULL, type = "inner", suffix = c("x", "y"))
```
# Arguments

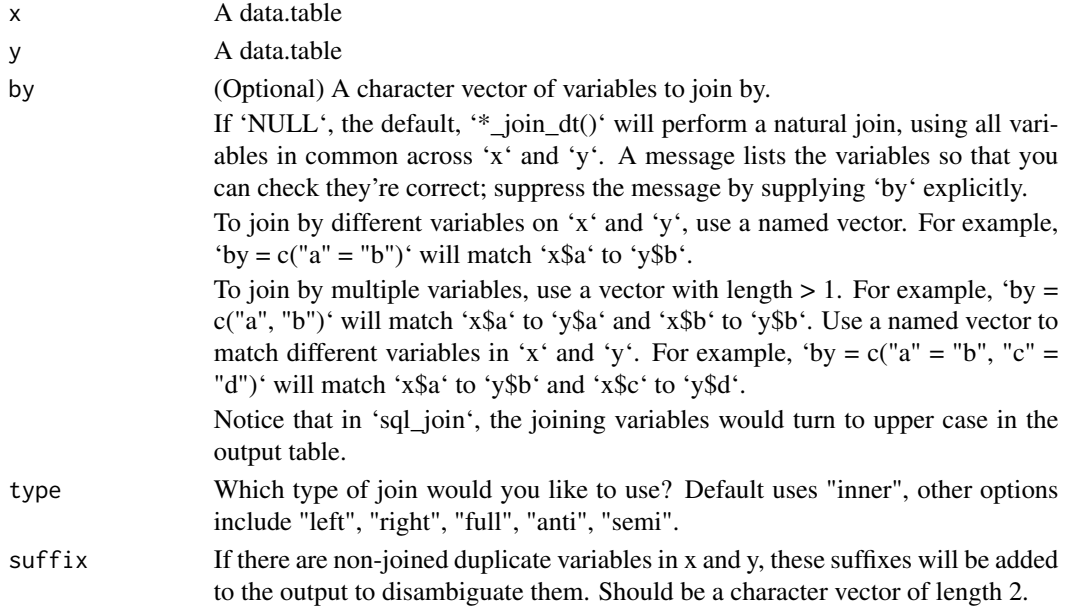

# Value

A data.table

# See Also

[join](#page-21-1)

# Examples

dt1 = data.table( $x = c("A", "b")$ ,  $y = 1:2$ ) dt2 = data.table( $x = c("a", "B"), z = 4:5)$ sql\_join\_dt(dt1,dt2)

<span id="page-48-0"></span>

Summarise group of values into one value for each group. If there is only one group, then only one value would be returned. The summarise function should always return a single value.

#### Usage

```
summarise_dt(.data, ..., by = NULL)
summarize_dt(.data, ..., by = NULL)
summarise_when(.data, when, ..., by = NULL)
summarize_when(.data, when, ..., by = NULL)
summarise_vars(.data, .cols = NULL, .func, ..., by)
summarize_vars(.data, .cols = NULL, .func, ..., by)
```
# Arguments

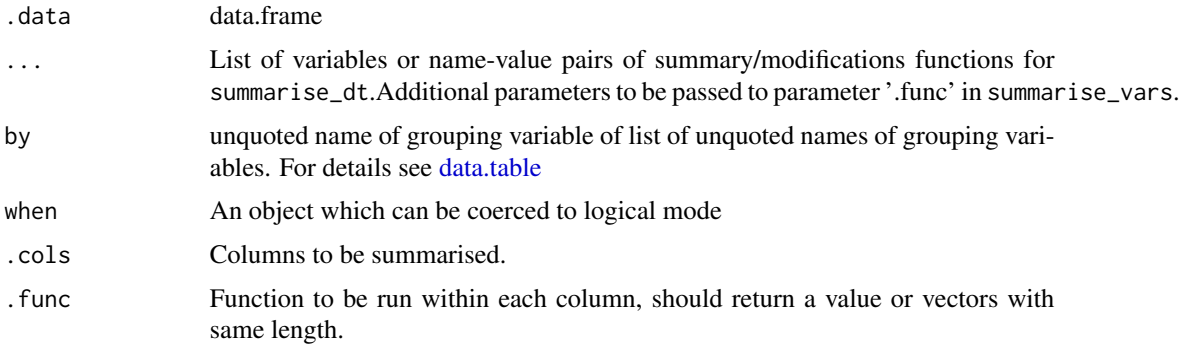

#### Details

summarise\_vars could complete summarise on specific columns.

# Value

data.table

# See Also

[summarise](#page-0-0)

#### Examples

```
iris %>% summarise_dt(avg = mean(Sepal.Length))
iris %>% summarise_dt(avg = mean(Sepal.Length),by = Species)
mtcars %>% summarise_dt(avg = mean(hp),by = .(cyl,vs))
# the data.table way
mtcars %>% summarise_dt(cyl_n = .N, by = .(cyl, vs)) # `.` is short for list
iris %>% summarise_vars(is.numeric,min)
iris %>% summarise_vars(-is.factor,min)
iris %>% summarise_vars(1:4,min)
iris %>% summarise_vars(is.numeric,min,by ="Species")
mtcars %>% summarise_vars(is.numeric,mean,by = c("vs", "am"))
# use multiple functions on multiple columns
iris %>%
  summarise_vars(is.numeric,.func = list(mean,sd,median))
iris %>%
  summarise_vars(is.numeric,.func = list(mean,sd,median),by = Species)
```
sys\_time\_print *Convenient print of time taken*

#### Description

Convenient printing of time elapsed. A wrapper of data.table::timetaken, but showing the results more directly.

#### Usage

```
sys_time_print(expr)
```
pst(expr)

#### Arguments

expr Valid R expression to be timed.

# Value

A character vector of the form HH:MM:SS, or SS.MMMsec if under 60 seconds (invisibly for show\_time). See examples.

#### See Also

[timetaken](#page-0-0), [system.time](#page-0-0)

<span id="page-49-0"></span>

#### <span id="page-50-0"></span> $t_{\perp}dt$  51

# Examples

```
sys_time_print(Sys.sleep(1))
a = iris
sys_time_print({
 res = iris %>%
   mutate_dt(one = 1)
})
res
```
# t\_dt *Efficient transpose of data.frame*

# Description

An efficient way to transpose data frames(data.frame/data.table/tibble).

#### Usage

t\_dt(.data)

# Arguments

.data A data.frame/data.table/tibble

# Details

This function would return the original data.frame structure, keeping all the row names and column names. If the row names are not available or, "V1,V2..." will be provided.

# Value

A transposed data.frame

# Examples

t\_dt(iris) t\_dt(mtcars)

<span id="page-51-0"></span>

Duplicating rows according to a weighting variable. This is the opposite operation of 'count\_dt'. Analogous to 'tidyr::uncount'.

# Usage

uncount\_dt(.data, wt, .remove = TRUE)

#### Arguments

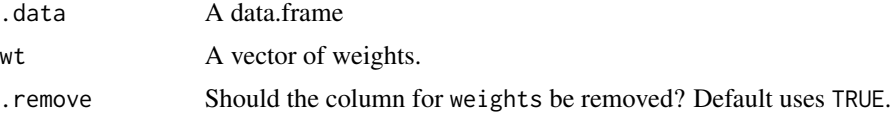

#### See Also

[count](#page-0-0), [uncount](#page-0-0)

#### Examples

df <- data.table( $x = c("a", "b")$ ,  $n = c(1, 2)$ ) uncount\_dt(df, n) uncount\_dt(df,n,FALSE)

<span id="page-51-1"></span>unite\_dt *Unite multiple columns into one by pasting strings together*

# Description

Convenience function to paste together multiple columns into one.

#### Usage

```
unite_dt(
  .data,
  united_colname,
  ...,
  sep = "'',
  remove = FALSE,
  na2char = FALSE
)
```
# <span id="page-52-0"></span>utf8\_encoding 53

#### Arguments

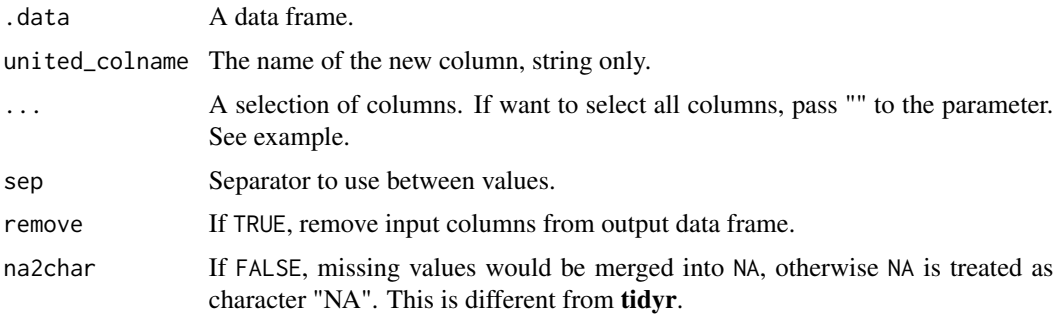

### See Also

[unite](#page-0-0),[separate\\_dt](#page-44-1)

#### Examples

```
df \leq expand.grid(x = c("a", NA), y = c("b", NA))
df
# Treat missing value as NA, default
df %>% unite_dt("z", x:y, remove = FALSE)
# Treat missing value as character "NA"
df %>% unite_dt("z", x:y, na2char = TRUE, remove = FALSE)
df %>%
  unite_dt("xy", x:y)
# Select all columns
iris %>% unite_dt("merged_name",".")
```
utf8\_encoding *Use UTF-8 for character encoding in a data frame*

#### Description

fread from data.table could not recognize the encoding and return the correct form, this could be unconvenient for text mining tasks. The utf8-encoding could use "UTF-8" as the encoding to override the current encoding of characters in a data frame.

# Usage

utf8\_encoding(.data)

#### Arguments

.data A data.frame.

# <span id="page-53-0"></span>Value

A data.table with characters in UTF-8 encoding

# <span id="page-53-1"></span>wider\_dt *Pivot data from long to wide*

# Description

Transform a data frame from long format to wide by increasing the number of columns and decreasing the number of rows.

#### Usage

wider\_dt(.data, ..., name, value = NULL, fun = NULL, fill = NA)

#### Arguments

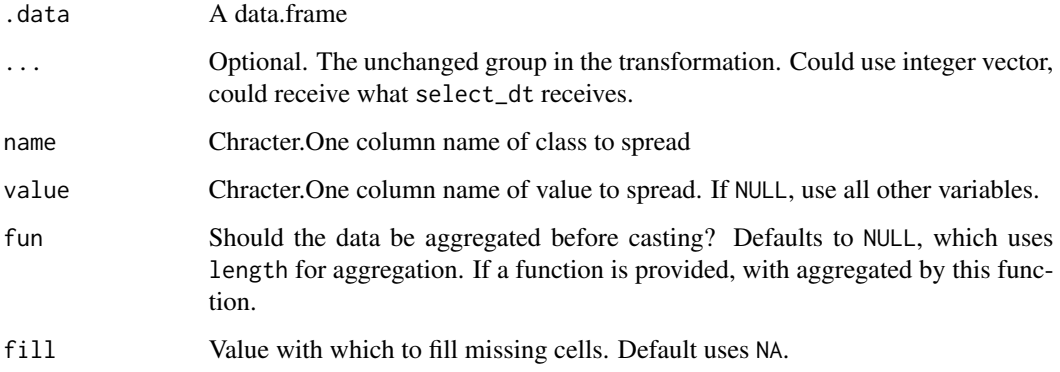

#### Details

The parameter of 'name' and 'value' should always be provided and should be explicit called (with the parameter names attached).

#### Value

data.table

# See Also

[longer\\_dt](#page-24-1), [dcast](#page-0-0), [pivot\\_wider](#page-0-0)

#### wider\_dt 55

```
stocks = data.frame(
  time = as.Date('2009-01-01') + 0:9,
  X = rnorm(10, 0, 1),Y = rnorm(10, 0, 2),
  Z = rnorm(10, 0, 4)) %>%
  longer_dt(time) -> longer_stocks
 longer_stocks
 longer_stocks %>%
  wider_dt("time",
           name = "name",value = "value")
 longer_stocks %>%
  mutate_dt(one = 1) %>%
  wider_dt("time",
           name = 'name',
           value = "one")
## using "fun" parameter for aggregation
DT \le data.table(v1 = rep(1:2, each = 6),
                v2 = rep(rep(1:3, 2), each = 2),v3 = rep(1:2, 6),v4 = rnorm(6)## for each combination of (v1, v2), add up all values of v4
DT %>%
  wider_dt(v1,v2,
          value = "v4",name = ".'',fun = sum)
```
# <span id="page-55-0"></span>Index

add\_count\_dt *(*count\_dt*)*, [6](#page-5-0) add\_prop *(*percent*)*, [34](#page-33-0) anti\_join\_dt *(*join*)*, [22](#page-21-0) arrange, *[3](#page-2-0)* arrange\_dt, [3](#page-2-0) as\_dt *(*in\_dt*)*, [21](#page-20-0) as\_fst, [3](#page-2-0) case\_when, *[29](#page-28-0)* chop, *[30](#page-29-0)* chop\_dt *(*nest\_dt*)*, [29](#page-28-0) col\_max, [4](#page-3-0) col\_min *(*col\_max*)*, [4](#page-3-0) col\_rn *(*rn\_col*)*, [42](#page-41-0) complete, *[5](#page-4-0)* complete\_dt, [5](#page-4-0) count, *[6](#page-5-0)*, *[52](#page-51-0)* count\_dt, [6](#page-5-0) cummean, [7](#page-6-0) data.table, *[22](#page-21-0)*, *[49](#page-48-0)* dcast, *[54](#page-53-0)* delete\_na\_cols *(*drop\_na\_dt*)*, [8](#page-7-0) delete\_na\_rows *(*drop\_na\_dt*)*, [8](#page-7-0) detach, *[35](#page-34-0)* df\_mat *(*mat\_df*)*, [26](#page-25-0) distinct, *[8](#page-7-0)* distinct\_dt, [7](#page-6-0) drop\_na, *[9](#page-8-0)* drop\_na\_dt, [8](#page-7-0) dummy\_cols, *[11](#page-10-0)* dummy\_dt, [10](#page-9-0) export\_fst, [11](#page-10-0) fill, *[9](#page-8-0)* fill\_na\_dt *(*drop\_na\_dt*)*, [8](#page-7-0) filter, *[13](#page-12-0)* filter\_dt, [13](#page-12-0) filter\_fst *(*fst*)*, [14](#page-13-0)

fst, *[14](#page-13-0)*, [14](#page-13-0) full\_join\_dt *(*join*)*, [22](#page-21-0) get\_fst\_chunk\_size *(*import\_fst\_chunked*)*, [18](#page-17-0) group\_by\_dt, [15](#page-14-0) group\_dt, [16](#page-15-0) group\_exe\_dt *(*group\_by\_dt*)*, [15](#page-14-0) import\_fst *(*export\_fst*)*, [11](#page-10-0) import\_fst\_chunked, [18](#page-17-0) impute\_dt, [19](#page-18-0) in\_dt, [21](#page-20-0) index, *[36](#page-35-0)* inner\_join\_dt *(*join*)*, [22](#page-21-0) intersect\_dt, [20](#page-19-0) join, [22,](#page-21-0) *[48](#page-47-0)* key, *[36](#page-35-0)* lag\_dt *(*lead\_dt*)*, [24](#page-23-0) lead, *[25](#page-24-0)* lead\_dt, [24](#page-23-0) left\_join\_dt *(*join*)*, [22](#page-21-0) longer\_dt, [25,](#page-24-0) *[54](#page-53-0)* mat\_df, [26](#page-25-0) maxth *(*nth*)*, [31](#page-30-0) melt, *[25](#page-24-0)* metadata\_fst, *[14](#page-13-0)* minth *(*nth*)*, [31](#page-30-0) mutate, *[28](#page-27-0)* mutate\_dt, [27](#page-26-0) mutate\_vars *(*mutate\_when*)*, [28](#page-27-0) mutate\_when, [28](#page-27-0) nest, *[30](#page-29-0)* nest\_dt, [29](#page-28-0) nth, [31](#page-30-0)

#### INDEX 57

object\_size , [32](#page-31-0) p\_load , *[35](#page-34-0)* p\_unload , *[35](#page-34-0)* pairwise\_count , *[33](#page-32-0)* pairwise\_count\_dt , [33](#page-32-0) parse\_fst *(*fst *)* , [14](#page-13-0) percent , [34](#page-33-0) pivot\_longer , *[25](#page-24-0)* pivot\_wider , *[54](#page-53-0)* pkg\_load , [35](#page-34-0) pkg\_unload *(*pkg\_load *)* , [35](#page-34-0) print.data.table , *[37](#page-36-0)* print\_options , [36](#page-35-0) pst *(*sys\_time\_print *)* , [50](#page-49-0) pull , *[37](#page-36-0)* pull\_dt , [37](#page-36-0) read\_csv\_chunked , *[19](#page-18-0)* read\_fst , *[11](#page-10-0) , [12](#page-11-0)* rec , *[38](#page-37-0)* , [38](#page-37-0) rec\_char *(*rec *)* , [38](#page-37-0) rec\_num *(*rec *)* , [38](#page-37-0) relocate , *[39](#page-38-0)* relocate\_dt , [39](#page-38-0) rename , *[40](#page-39-0)* rename\_dt , [40](#page-39-0) rename\_with\_dt *(*rename\_dt *)* , [40](#page-39-0) replace\_dt , [41](#page-40-0) replace\_na , *[9](#page-8-0)* replace\_na\_dt , *[41](#page-40-0)* replace\_na\_dt *(*drop\_na\_dt *)* , [8](#page-7-0) require , *[35](#page-34-0)* right\_join\_dt *(*join *)* , [22](#page-21-0) rn\_col , [42](#page-41-0) rowwise\_dt *(*group\_dt *)* , [16](#page-15-0) sample\_dt , [42](#page-41-0) sample\_frac , *[43](#page-42-0)* sample\_frac\_dt *(*sample\_dt *)* , [42](#page-41-0) sample\_n , *[43](#page-42-0)* sample\_n\_dt *(*sample\_dt *)* , [42](#page-41-0) select , *[44](#page-43-0)* select\_dt, [5](#page-4-0), [28](#page-27-0), [29](#page-28-0), [44](#page-43-0) select\_fst *(*fst *)* , [14](#page-13-0) select\_if , *[44](#page-43-0)* select\_mix *(*select\_dt *)* , [44](#page-43-0) semi\_join\_dt *(*join *)* , [22](#page-21-0) separate , *[46](#page-45-0)*

separate\_dt , [45](#page-44-0) , *[53](#page-52-0)* setdiff\_dt *(*intersect\_dt *)* , [20](#page-19-0) setequal\_dt *(*intersect\_dt *)* , [20](#page-19-0) setops , *[21](#page-20-0)* shift , *[25](#page-24-0)* shift\_fill *(*drop\_na\_dt *)* , [8](#page-7-0) slice , *[47](#page-46-0)* slice\_dt , [46](#page-45-0) slice\_fst *(*fst *)* , [14](#page-13-0) slice\_head\_dt *(*slice\_dt *)* , [46](#page-45-0) slice\_max\_dt *(*slice\_dt *)* , [46](#page-45-0) slice\_min\_dt *(*slice\_dt *)* , [46](#page-45-0) slice\_sample\_dt *(*slice\_dt *)* , [46](#page-45-0) slice\_tail\_dt *(*slice\_dt *)* , [46](#page-45-0) sql\_join , [48](#page-47-0) sql\_join\_dt *(*sql\_join *)* , [48](#page-47-0) squeeze\_dt *(*nest\_dt *)* , [29](#page-28-0) summarise , *[49](#page-48-0)* summarise\_dt , [49](#page-48-0) summarise\_vars *(*summarise\_dt *)* , [49](#page-48-0) summarise\_when *(*summarise\_dt *)* , [49](#page-48-0) summarize\_dt *(*summarise\_dt *)* , [49](#page-48-0) summarize\_vars *(*summarise\_dt *)* , [49](#page-48-0) summarize\_when *(*summarise\_dt *)* , [49](#page-48-0) summary\_fst *(*fst *)* , [14](#page-13-0) sys\_time\_print , [50](#page-49-0) system.time , *[50](#page-49-0)*

# t\_dt , [51](#page-50-0) timetaken , *[50](#page-49-0)* transmute\_dt *(*mutate\_dt *)* , [27](#page-26-0)

unchop\_dt *(*nest\_dt *)* , [29](#page-28-0) uncount , *[52](#page-51-0)* uncount\_dt , [52](#page-51-0) union\_dt *(*intersect\_dt *)* , [20](#page-19-0) unite , *[53](#page-52-0)* unite\_dt , *[46](#page-45-0)* , [52](#page-51-0) unnest\_dt *(*nest\_dt *)* , [29](#page-28-0) utf8\_encoding , [53](#page-52-0)

wider\_dt , *[25](#page-24-0)* , [54](#page-53-0) write\_fst , *[11](#page-10-0)*